жу. З цією ж метою, в такі матеріали додають до 3% натуральних волокон, а іноді й тонкі металеві нитки.

Всі вказані приклади є достатньо простими й близькими до повсякденного биту пересічної людини. Саме це робить їх зрозумілими для більшості учнів гуманітарних класів. Такі приклади дозволяють зняти вище розглянуте характерне питання цих учнів («Для чого вивчати фізику?»). Вони до певної міри знімають психологічний бар'єр, який заважає таким учням не лише розпочати вивчання фізики, а й зрозуміти необхідність цього. В даній статті наведений приклад покращення процесу вивчення розділу «Електростатика». У разі застосування аналогічного прийому для побудови інших розділів фізики учням поступово стане зрозумілою спрямованість всього курсу на пояснення ним цілісної фізичної картини всесвіту, як до речі й сама ця картина.

Таким чином, прийоми особистісної орієнтації допомагають сформувати в учнів гуманітарних класів зацікавленість у вивченні фізики. Зокрема встановлено, що введення розгляду зрозумілих ними життєвих прикладів проявлення певних фізичних законів перед вивченням математичних формулювань цих законів підвищує загальне розуміння учнями фізичної сутності навчального матеріалу. Також запропоновано враховувати певні характерні риси, що є спільними для переважної більшості учнів гуманітарного класу (наприклад, їхні психологічні та соціальні типи). Для збереження принципів особистісно-орієнтованого навчання при викладанні фізики без перебільшення відведеного на це навчального часу, доцільно розвинути зацікавленість у найбільшої групи тих учнів класу, психологічні та соціальні типи яких співпадають або є близькими за своєю суттю. Решта учнів поступово втягнеться у навчання через популяризацію цього процесу більшістю. Вказані прийоми здатні сформувати в учнів сталий потяг до саморозвитку при вивченні фізики.

#### **Список використаних джерел:**

- 1. Богданов К.Ю. Что может электростатика / К.Ю.Богданов // Квант. – 2010. – №2 – С. 9-13.
- 2. Бурак В. І. Методика навчання електромагнетизму в основній школі в умовах диференціації навчання : автореф. дис. … канд. пед. наук: 13.00.02 – теорія та методика навчання (фізика) / Бурак Володимир Іванович ; Нац. пед. ун-т ім. М.П.Драгоманова. – К., 2009. – 24 с.
- 3. Гончаренко С.У. Фізика : підруч. для 10 кл. серед. загальноосв. шк. / С.У. Гончаренко. – К. : Освіта, 2002. – 319 с.
- 4. Державний стандарт базової і повної середньої освіти // Освіта України. – №1-2 (400). – 20 січня 2004. – С. 1-13.
- 5. Енциклопедія освіти / Акад. пед. наук України ; головний ред. В.Г. Кремінь. – К. : Юрінком інтер, 2008. – 1040 с.
- 6. Фізика : для дітей середнього шкільного віку / авт.-упоряд. С.В. Каплун. – Харків : Фоліо, 2005. – 319 с. – (Дитяча енциклопедія).

The article describes the formation of the students in humanities classes of interest with the study of physics tricks student-centered learning. Found that the introduction of life review techniques clear manifestation of certain physical laws increases the overall understanding of the physical nature of the students of educational material. To preserve the principles of learner-centered education in the study of physics, without exceeding the time allocated for this training time, it is advisable to develop an interest in most of the pupils of class, psychological, and social types that match or are similar in nature. The remaining students are gradually drawn into teaching because of the popularization of this process by the majority. These techniques are able to form stable pupils' desire for self-development in the study of physics.

**Key words:** humanitarian classes, personality oriented studies, electrostatics, vital examples.

*Отримано: 4.07.2011* 

### УДК 377.1:53

# **В. Д. Шубчинський<sup>1</sup> , Ю. В. Мєнафова<sup>2</sup>**

*<sup>1</sup>МВПБУ «Міжрегіональне вище професійне будівельне училище м. Краматорська» <sup>2</sup>Донбаська державна машинобудівна академія, м. Краматорськ*

# **МЕТОДИЧНІ РЕКОМЕНДАЦІЇ ЩОДО ЗАБЕЗПЕЧЕННЯ ПРОФЕСІЙНОЇ КОМПЕТЕНТНОСТІ УЧИТЕЛЯ ТА УЧНЯ У ПРОЦЕСІ ВИВЧЕННЯ КУРСУ «ОСНОВИ ЕНЕРГОЕФЕКТИВНОСТІ» У ПТНЗ**

Стаття містить питання актуальних проблем енергозбереження та виховання компетентних робітників у цьому напрямку. Сукупність сучасних освітніх технологій дозволяє індивідуалізувати навчальний процес з урахуванням особистості вчителя та учня. Це інтерактивний процес, який виявляючи індивідуальні особливості кожного учасника, стимулює його до пошуку самостійного вирішення проблем, до самоосвіти.

**Ключові слова**: основи енергоефективності, енергозбереження, схема управління, система управління, інтерактивний процес, педагогічний програмний засіб.

У навчальних закладах, щодо впровадження курсу «Основи енергоефективності» треба відносити одержання учнями як теоретичних, так і практичних знань, необхідних для творчого рішення питань енергозбереження як на виробництві, так і в побуті.

Перехід до інформаційного суспільства, в якому знання й інформація будуть основними виробничими силами, не може не вплинути на таку сферу людської діяльності, як освіта. В інформаційному суспільстві докорінно змінюється стратегія освіти, основною її рисою буде відкритість і доступність.

Необхідність впровадження інформаційних технологій в освіту очевидна і не потребує доказів. Електронні підручники, електронні бібліотеки, електронне тестування – вже звичні поняття.

Створення педагогічного програмного засобу (ППЗ) «Основи енергоефективності», як додаткового електронного навчального засобу, дозволяє методично правильно організувати як індивідуальну, так і групову роботу учнів.

Впровадження курсу передбачає вивчення основних понять і завдань, які виникають перед сучасним кваліфікованим робітником.

Унаслідок вивчення курсу учень повинен **знати:** 

• важливість проблем енергозбереження і енергоефективності;

- основні заходи щодо вирішенню їх у життєдіяльності;
- порядок вирішення цих проблем;
- усі складові виникаючих питань.
	- Учень повинен **вміти:**
- визначати вимоги норм;
- вимірювати і розраховувати фактичні показники та шляхи їх оптимізації;
- організовувати дослідницьку діяльність на виробництві;
- проводити аналіз свого робочого місця відповідно до встановлених методик;
- оцінювати безпечність прийнятих рішень щодо технологічних процесів;
- обґрунтовувати вибір заходів;
- розраховувати основні засоби захисту працюючих.

Система управління енергозбереженням та енергоефективністю включає:

- ÿ *вхід* інформація про вимоги до курсу «Основи енергоефективності» (нормативно-правова інформація);
- ÿ *орган управління* власник, інженер з енергоефективності, громадські органи з питань енергозбереження (представник профспілки, уповноважений трудового колективу, комісія з питань енергозбереження);
- ÿ *функції управління* керуючий вплив на об'єкт управління;
- ÿ *об'єкт управління* педагогічний персонал, обслуговуючий персонал, учні, студенти;
- ÿ *вихід* інформація про стан енергозбереження на робочих місцях в навчальному закладі;
- ÿ *лінії зворотного зв'язку* лінії, якими надходить інформація про фактичний стан об'єкта.

Шляхами впровадження системи управління енергозбереженням та енергоефективністю є:

1. Орган управління доводить до відома об'єкта управління програму забезпечення енергозбереження і рекомендовані нормативно-правові акти з цих питань у вигляді правил, норм, комплексних заходів щодо досягнення відповідних вимог.

2. Лініями зворотного зв'язку до органу управління надходить інформація про фактичний стан об'єкта управління за допомогою матеріалів перевірки стану з питань енергозбереження та енергоефективності в навчальному закладі, зауважень уповноважених трудового колективу, комісії з цих питань тощо.

3. При виявленні відхилень об'єкта управління від заданих норм орган управління розробляє управлінське рішення (керуючий вплив), яке направлене на усунення порушень та здійснення профілактичних заходів шляхом розроблення і затвердження планів, наказів, розпоряджень, вказівок тощо.

Зв'язок елементів системи між собою досягається за допомогою усної інформації, письмових повідомлень, звітів, довідок тощо (*рис. 1*).

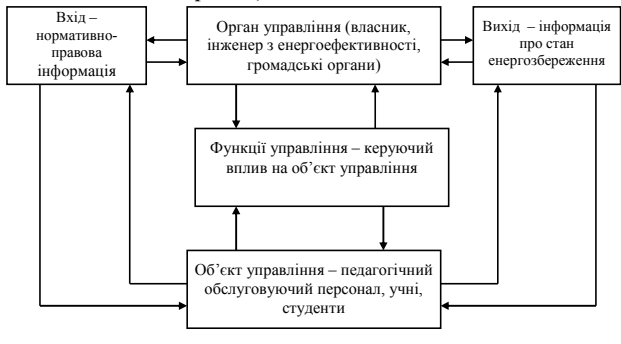

*Рис. 1. Схема управління енергозбереженням та енергоефективністю*

За умови неповного виконання функцій управлінського рішення проводиться аналіз причин невиконання і приймаються нові управлінські рішення.

Методами навчання викладача і учня енергозбереженням та енергоефективністю є:

¸ *організаційні заходи* (створення комісії з питань енергозбереження та енергоефективності, колективний договір (угода), розроблення нормативно-правових актів, нормативних документів з питань енергоефективності, виконання працівниками своїх посадових обов'язків, учнями, студентами вимог безпеки життєдіяльності та енергоефективності тощо):

- інструктивно-методичні заходи (видання і виконання наказів, розпоряджень, приписів, рішень і т.д.);
	- ¸ *соціально-психологічні*:
- навчальна і виховна робота з працівниками, учнями, студентами з питань енергозбереження та енергоефективності;
- пропаганда вигідності і нешкідливості енергозберігаючих засобів в праці та навчанні, проведення днів, тижнів, місячників з цих питань, конкурсів, поза училищних заходів, фестивалів, тощо;
- установлення контролю і взаємоконтролю, підвищення дисципліни праці та навчання;
- моральне стимулювання;

¸ *економічні*:

- виплата премій за енергоефективні рішення;
- моральне заохочення за високий рівень прийнятих рішень.

Рекомендована форма звітності щодо проведення адміністративно-громадського контролю з енергозбереження та енергоефективності в ПТНЗ у *таблиці 1* і *таблиці 2*.

*Таблиця 1* 

*Ступені адміністративно-громадського контролю з енергозбереження та енергоефективності в ПТНЗ* 

| Вид<br>$(cTY -$<br>пінь)<br>конт-<br>ролю<br>1 | $\pi$ epi-<br>одич-<br>ність<br>конт-<br>ролю<br>2 | Хто проводить<br>контроль<br>3                                                                                                    | Об'єкти.<br>які контро-<br>ЛЮЮТЬСЯ<br>4                                                                                                    | Результати<br>перевірки,<br>контролю<br>5                                                                                                    |
|------------------------------------------------|----------------------------------------------------|----------------------------------------------------------------------------------------------------|----------------------------------------------------------------------------------------------------|----------------------------------------------------------------------------------------------------|
| пер-<br>ший                                    | щоден-<br>HO                                       | Учитель, викла-<br>дач, майстер<br>виробничого<br>навчання                                                                                                    | Приміщення,<br>робочі місця                                                                                                    | Усунення не-<br>значних недолі-<br>ків, повідом-<br>лення керівника<br>про значні не-<br>доліки                                                                                                    |
| дру-<br>гий                                    | щоміся<br>чно                                      | Комісія у складі:<br>керівник струк-<br>турного підрозді-<br>лу (класний кері-<br>вник, завідувач<br>кабінету, лабора-<br>торії, майстерні<br>тощо), інженер з<br>енергоефектив-<br>ності, представ-<br>ник профкому | Технічний і<br>санітарний<br>стан примі-<br>щень, робочі<br>місця, наяв-<br>ність норма-<br>тивних доку-<br>ментів у стру-<br>ктурному<br>підрозділі                                                                                                    | Запис про недо-<br>ліки, зауважен-<br>ня і пропозиції в<br>журналі реєст-<br>рації адмініст-<br>ративно-<br>громадського<br>контролю                                                                                                    |
| третій                                         | ОДИН<br>раз на<br>півріч-<br>ЧЯ                    | Комісія у складі:<br>керівник навча-<br>льного закладу<br>або його заступ-<br>ник, інженер з<br>енергоефектив-<br>ності, голова<br>профепілки                                                                        | Усі приміщен-<br>ня навчально-<br>го закладу,<br>робочі місця<br>щодо забезпе-<br>чення умов<br>навчання та<br>праці, записи<br>про зауважен-<br>ня і усунення<br>недоліків у<br>журналі ре-<br>єстрації адмі-<br>ністратив-но-<br>громадського<br>контролю | Спільна нарада<br>у керівника на-<br>вчального за-<br>кладу з предста-<br>вниками гро-<br>мадськості про<br>результати пе-<br>ревірки з метою<br>усунення недо-<br>ліків і прийнят-<br>тя рішень щодо<br>виконання ви-<br>мог до енерго-<br>збереження та<br>енергоефектив-<br>ності |

*Таблиця 2* 

*Журнал реєстрації адміністративно-громадського контролю з питань енергоефективності та енергозбереження \_\_\_\_\_\_\_\_\_\_\_\_\_\_\_\_\_\_\_\_\_\_\_\_\_\_\_\_\_\_\_\_\_\_\_\_\_\_\_\_\_\_* 

*структурний підрозділ (клас, кабінет, майстерня, лабораторія, тощо)* 

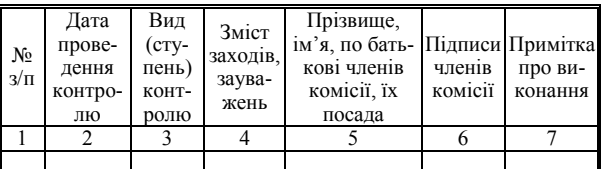

ППЗ орієнтований на сучасні форми навчання, забезпечує сумісність з традиційними навчальними матеріалами у повній відповідності до нормативних документів, які регламентують зміст освіти. Він призначений для використання у різних формах організованого та самостійного навчання учнів і забезпечує найповніше представлення структурних компонентів навчального процесу:

- інформаційний (навчання);
- практичний (тренування та закріплення знань, умінь та навичок);
- атестаційний (контроль отриманих знань, умінь і навичок, оцінювання рівня навчальних досягнень учнів).

Кожний розділ і кожна тема мають тестову систему перевірки рівня навчальних досягнень учнів шляхом самоконтролю і контролю.

Кожна лабораторно-практична робота виконується за певним алгоритмом, відображеним в інструктивно-технолоrічній карті. У карті вказані мета, зміст, перелік інструментів, обладнання, матеріалів, технічних умов, правил охорони праці.

Зміст ППЗ повністю відповідає сучасним науковим знанням у зазначеній предметній галузі та достовірному фактографічному представленню всіх необхідних матеріалів.

Інформаційний компонент ПП3 забезпечує інформаційну повноту та цілісність цієї предметної галузі. У теоретичній частині ППЗ використовуються такі мультимедіа компоненти: відеофрагменти, фотографії, схеми, таблиці, інтерактивні тренажери, посилання на стандартні поліграфічні видання тощо. Це допомагає дати уявлення про об'єкти, явища і процеси, отримати і закріпити знання. Користувач може поповнювати інформаційний компонент ППЗ за допомогою експорту/імпорту навчальних матеріалів з інших джерел.

Методично цілісний навчальний матеріал ППЗ поділений на розділи. До кожного розділу входить декілька тем занять, розрахованих на 1 годину. У межах навчального матеріалу забезпечено можливість розгляду основних теоретичних положень і застосування їх на практиці.

Для самостійного вивчення теоретичних основ в електронному підручнику наведено матеріал, структурований за розділами і темами. Для наочного вивчення лекційного (теоретичного) матеріалу в системі передбачені інтерактивні ролики, що ілюструють роботу різноманітного обладнання. Усі ролики вміщено у відповідних лекціях та інтегровано в гіпертекст.

У режимі самостійного вивчення теоретичного матеріалу заняття побудоване у формі діалогу з комп'ютером, у ході якого учень у доступній і зручній для сприйняття формі одержує і, за можливості, закріплює деяку сукупність знань щодо однієї з тем.

При вивченні матеріалу з використанням віртуальних об'єктів і середовищ ППЗ забезпечує учня системою підказок, яка не заважає його роботі у віртуальному середовищі.

Викладач може змінювати інформаційний компонент шляхом створення нових занять, додавання до заняття та видалення із заняття окремих сторінок, імпорту, експорту створеного заняття або певного медіаоб'єкта.

ППЗ має зручні засоби для введення та форматування тексту, абзаців, графічної інформації (зміна розмірів об'єкта, розташування на екрані та взаємного розташування кількох об'єктів), збереження створеного заняття при виході з конструктора. Таким чином, у ППЗ можна вносити доповнення, реагуючи на зміни у техніці, обладнанні й технологіях тощо.

Основне методичне завдання практичного компонента ПП3 – це реалізація тренінгу та закріплення знань, умінь і навичок. Він містить різнорівневі тренувальні вправи для опанування матеріалу на понятійному рівні (терміни, поняття, визначення, правила, закони тощо); репродуктивному рівні (типові ситуації, використання конкретних правил у типових ситуаціях, прийняття рішень за шаблоном і зразком, формування умінь і навичок); творчому рівні (використання засвоєних знань у комплексі, здійснення міжпредметних зв'язків; самостійний вибір відповіді з наданих тощо).

Практичні заняття подано у вигляді прикладів розв'язання задач і тренажерів з використанням анімації і звуку. Працюючи над практичним заняттям, учень має повне уявлення про те, як виконується та чи інша задача і практично готовий до виконання індивідуального завдання з відповідної теми.

У викладі лабораторно-практичних робіт застосовано єдиний організаційний принцип. Перша сторінка ознайомлює учня з порядковим номером, темою, метою виконання й основними положеннями, без знання яких виконання роботи неможливе.

Після цього етапу починається практична частина роботи.

Учень самостійно вирішує, коли він може переходити до наступного завдання. Учень може виконувати певні завдання декілька разів або пропускати їх і переходити до виконання наступного завдання. Все це враховується програмою при оцінюванні.

Учень не може виконувати роботу без дозволу викладача. Загальна оцінка кожного учня зберігається в журналі, викладач може звернутися до неї в будь-який час.

Контроль знань, умінь, здібностей учнів включає, в першу чергу, розв'язання проблеми визначення сукупності необхідних якостей знань та їх критеріїв. Контроль дозволяє ви-

кладачеві отримати інформацію про процес навчання, виміряти рівень досягнень учнів, забезпечити їх еталонними тестами і керувати стратегіями навчання. Отже, контроль спрямований на одержання інформації, аналізуючи яку, викладач вносить необхідні корективи у навчально-виховний процес.

Атестаційний компонент ППЗ надає можливість підсумкового контролю отриманих знань сучасними методами комп'ютерної атестації на тренажерах і шляхом виконання тестових завдань; проміжного контролю знань і навичок після кожної вивченої теми.

Наприкінці кожної теми учень має можливість пройти самотестування і переглянути приклад виконання практичних занять, що імітують реально проведені практичні роботи.

Режим самотестування виконується в ході вивчення теоретичного матеріалу і допомагає учневі оцінити ступінь опанування навчальним матеріалом. Самотестування допомагає учневі звикнути й адаптуватися до тестової системи. Проходження самотестування не обмежене часом і, у разі неправильної відповіді, учень має можливість ознайомитися з правильною.

Після. кожної теми також передбачено поточний контроль, що реалізується шляхом створення клієнт-серверних систем контролю знань і проведенням оцінювання відповідей учнів на «стороні сервера». При проходженні поточного контролю учень дає відповідь на таку кількість питань, що встановив викладач на свій розсуд. У цьому випадку тестування проводиться з обмеженням часу відповіді на тест. Цей час також установлюється викладачем. При проведенні поточного контролю передбачені кілька рівнів складності. Кількість цих рівнів (від 1 до 4) установлюється викладачем. Пройшовши один рівень складності, учень може вийти на вищий. Таким чином, ППЗ може бути використаний для аудиторій з різним ступенем підготовки.

У разі одержання позитивної оцінки учневі надається можливість вибору індивідуального завдання з бази даних завдань. Результати його виконання будуть відбиті в журналі викладача. Кількість індивідуальних завдань визначається викладачем відповідно до кількості учнів у класі

Виконання індивідуального завдання проводиться в зошиті учня. У ньому відображається вся робота учня за рік. Зошит учня доступний викладачеві і він може переглядати його і робити свої зауваження.

Якщо результат тестування негативний, то з'являється повідомлення про недостатнє засвоєння матеріалу із зазначенням тем, які необхідно повторити. Потім учневі надається можливість ще раз пройти тестування й, у разі успішного проходження тесту, результат вноситься до журналу з відповідним коефіцієнтом.

Якщо і друга спроба завершилася невдало, то учень втрачає право на проходження тесту, і тест знімається з його комп'ютера. Повторне проходження тесту учнем може відбутися тільки після дозволу викладача

Після завершення вивчення розділу проводиться підсумкове тестування, результат якого також заноситься до журналу. Підсумкове тестування містить питання з усього розділу і дає уяву про рівень засвоєння учнем матеріалу всього розділу. Система оцінювання знань тут схожа на оцінювання поточного тестування. Результат засвоєння учнем визначеного матеріалу видається системою в процентному відношенні, а викладач, маючи у своєму журналі повну інформацію про роботу учня, виводить остаточну оцінку.

У системі тестів, яка включає тестові завдання різного рівня складності, використовуються такі методичні форми:

- вибір однієї правильної відповіді з декількох запропонованих;
- доповнення підписами або позначеннями схем, таблиць, текстів, ілюстрацій тощо;
- вибір декількох правильних відповідей із декількох запропонованих;
- встановлення зв'язку в класифікації, схемі;
- розташування понять за рівнями ієрархічної системи;
- розміщення о6'єктів у потрібному місці;
- компонування рішення із запропонованих кроків;
- знаходження та виправлення помилок у поданому фрагменті твердження, висновку або визначення;
- додавання та формулювання речення, знаходження пропущених фрагментів тощо;
- конструювання складної відповіді в інтерактивному режимі;
- розв'язування контрольних завдань, які потребують знань, умінь і навичок в інтеграції з іншими предметними галузями.

ПП3 дозволяє викладачеві вести персональний облік результатів виконання учнями лабораторно-практичних і атестаційних робіт, додавати (створювати) нові та видаляти існуючі тести і задачі, адаптуючи їх до контингенту учнів, особливостей регіону, до змін у технологіях, техніці й обладнанні. Оцінки, внесені до електронного журналу, викладач може переглянути в будь-який час. Для здійснення контролю за допомогою ІП13, викладач має виконувати певні дії:

- узгодження стандартів виконання контрольних завдань, тестів (терміни, режим, особливості);
- регулярний коментар про успіхи учнів (особливо на початкових етапах навчання);
- узгодження готовності окремих учнів до виконання підсумкового тесту або іспиту;
- складання рейтингової таблиці успішності й активності учасників навчання в електронному журналі.

ППЗ може бути реалізований як у локальній мережі, так і на персональному комп'ютері. У випадку використання підручника в локальній мережі на сервері розміщується програма-оболонка, яка забезпечує підтримку всього комп'ютерного підручника.

Учні не мають доступу до сторінок, адресованих викладачеві.

ППЗ дає можливість викладачеві читати лекцію в комп'ютерному залі або аудиторії, обладнаних комп'ютером і проектором. З такою метою в цьому розділі сторінки викладача розміщено набір слайдів, відеороликів та іншого наочного матеріалу, необхідного для проведення лекції. Весь матеріал структурований за темами згідно з робочою програмою, і викладачеві нескладно завантажити необхідний матеріал для проведення лекції. Завдяки цьому електронний підручник можна використовувати для проведення лекцій. Викладач може звертатися до ППЗ для демонстрації того чи іншого процесу, пояснення схеми, ілюстрації тощо. Можна також проводити теоретичне

заняття в інтерактивному режимі за допомогою віртуальних тренажерів, включати певні компоненти інтерактивну, застосовуючи як традиційні, так й інноваційні педагогічні технології, методи і прийоми.

За допомогою ППЗ учні можуть відпрацювати знання, уміння і навички в групах і парах, виконуючи лабораторно-практичні або тестові роботи. Підручник може допомогти учневі в його самоосвіті, дати йому можливість працювати в індивідуальному темпі, опановуючи ту чи іншу тему, врахувати здібності, темперамент, рівень сформованості умінь і навичок та інші грані особистості.

ППЗ дозволяє під час атестації швидко й об'єктивно перевірити рівень навчальних досягнень учнів за чотирирівневою дванадцятибальною системою.

#### **Список використаних джерел:**

- 1. Бережний М.С. Інноваційні технології на уроках теоретичного навчання / М.С. Бережний, В.Д. Шубчинський // Матеріали VII Міжнародної конференції «Стратегія якості у промисловості і освіті» (3-10 червня 2011р., Варна, Болгарія) : у 3-х томах. – Дніпропетровськ-Варна, 2011. – Том 1: Якість у освіті. – 726 с. – С.272-275.
- 2. Бережний М.С. Проблеми апробації та впровадження курсу «Основи енергоефективності» у ПТНЗ / М.С. Бережний, В.Д. Шубчинський // Матеріали VII Міжнародної конференції «Стратегія якості у промисловості і освіті» (3-10 червня 2011р., Варна, Болгарія) : у 3-х томах. – Дніпропетровськ-Варна, 2011. – Том 1: Якість у освіті. – 726 с. – С.275-278.

The work includes questions on current issues of energy conservation and education of competent workers in this direction. Set of modern educational technologies allows individualized educational process taking into account the person of the pupil. It is the interactive process based on lichnostnofocused model of formation. Revealing specific features of each participant we stimulate it to search of the independent decision of problems, to self-education.

**Key words**: testing, basics of energy efficiency, energy saving, scheme management, management system, interactive process, innovative technologies, an information society, the electronic textbook, a training individualization, mobility, hypertext technologies, multimedia methods.

*Отримано: 8.05.2011* 

УДК 37.016:53:37.015.311-053.6

#### **В. С. Шуліка**

*Кам'янець-Подільський національний університет імені Івана Огієнка*

# **ОСОБЛИВОСТІ РОЗВИТКУ ПІЗНАВАЛЬНОГО ІНТЕРЕСУ У ПІДЛІТКОВОМУ ВІЦІ НА УРОКАХ ФІЗИКИ**

У статті розглянуті фактори, що впливають на розвиток особистості на уроках фізики. Проаналізовано мотиви, які є найбільш вагомими у підлітковому віці та розглянуто типи темпераменту. Висловлено рекомендації, на основі проведеного аналізу, стосовно факторів, які доцільно враховувати для зацікавлення учнів фізикою, як навчальним предметом, під час розв'язування задач.

**Ключові слова:** підліток, пізнавальний інтерес, задача.

Оцінка розвитку особистості, її пізнавальних процесів відбувається виходячи з умов суспільства, у якому на даний момент існує індивід. Знання, уміння та навички мають відповідати вимогам та науково-технічному прогресу сьогодення. Використовуючи власні знання учень, а в майбутньому випускник, зіткнувшись із повсякденними, побутовими та суспільними проблемами та задачами має з легкістю їх розв'язувати та виходити з будь-якої складної життєвої ситуації, якщо навіть не переможцем, то особою – задоволеною власною діяльністю.

Для формування такої успішної індивідуальності важливо ще з шкільних років розвивати особистість, надавати та формувати у дитини різного роду мотиви, активно розвиваючи пізнавальний інтерес, як один із потужних засобів формування успішної особистості. Однак, щоб успішно проводити таку діяльність потрібно враховувати психолого-педагогічні особливості, які відбуваються в дитячій свідомості у певний віковий період. Від правильного, інтегрованого і масштабного розвитку у школі «сьогодні» залежить успішне майбутнє дитини «завтра». Проблема розвитку пізнавального інтересу під час на-

вчально-пізнавальної діяльності учнів не є новою, нею займались: Л.Г. Антипова, Г.К. Байдельнова, Н.М. Бібік, В.Б. Бондаревський, Б.Г. Друзь, В.А. Камишна, Г.В. Кульчицька, Л.В. Лохвицька, Н.Г. Морозова, Г.І. Щукіна та інші.

Однак не в повній мірі розглядається розвиток пізнавального інтересу із врахуванням вікових особливостей та типів темпераменту учня. Розглядаючи навчання у школі, відповідно до вікової періодизації, найбільшого зацікавлення та уваги, на нашу думку, варто приділяти школярам середнього шкільного (підліткового) віку. Адже саме у цей період відбувається цілий ряд переломних моментів, що визначають подальший розвиток дитини та її вподобання. Розвиток пізнавального інтересу у цьому віці є найбільш